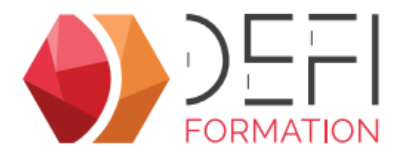

# La gestion de la facturation dans GesCOF V9

**De la génération des factures au suivi des règlements, prenez le contrôle de la facturation avec GesCOF.**

**A distance - Synchrone**

## **Objectifs**

Facturer, saisir les réglements et suivre les impayés dans GesCOF.

## **Public Visé**

Personnel des organismes de formation en charge de la facturation des sessions

## **Pré Requis**

Pour suivre cette formation, l apprenant doit maitriser les fonctionnalités de base des outils : naviguer dans l outil, créer, modifier ...

## **Objectifs pédagogiques et d'évaluation**

Contrôler les informations de facturation Facturer des sessions Enregistrer des règlements Relancer des impayés

## **Méthodes pédagogiques**

Formation dispensée à distance.

Alternance entre théorie et cas pratiques réalisés sur une base école fournit par Défi Formation.

## **Parcours pédagogique**

#### **1. VERIFICATION PRE-FACTURATION**

- Les informations de facturation des fiches Clients et Opco
- La recherche des sessions à facturer ou à annuler
- L'annulation de session
- Les financements inter et intra
- Les charges facturables
- Les absences et les désistements

#### **2. FACTURATION**

- La facturation de session en mode simplifié
- La facturation de session par période
- La facturation directe (hors formation)
- La création d'avoir
- L'envoi de factures depuis la Central d'impression

#### **3. SUIVI DES FACTURES**

- L'échéancier de règlements
- L'assistant de règlements des factures
- L'assistant de relances des factures impayées
- L'état de suivi des clients
- L'état des factures impayées

## **Moyens pédagogiques**

#### **MOYENS FOURNIS PAR DEFI FORMATION**

Pendant les heures de formation, pour chaque participant :

- un code d'accès à une réunion à distance
- un accès à une base école

#### **MOYENS A FOURNIR PAR LE CLIENT**

Cas d'un participant seul :

- un bureau calme
- un ordinateur connecté à Internet
- un équipement de visioconférence (micro, haut-parleur, caméra)
- l'application TeamViewer Meeting

#### Cas de plusieurs participants dans une même salle :

- un salle de réunion
- un ordinateur pour chaque participant, connecté à Internet
- un vidéoprojecteur
- un appareil d'audioconférence (type pieuvre)
- l'application TeamViewer Meeting

**Version : FactD9-20240604 DEFI Formation - Numéro de déclaration d'activité (ne vaut pas agrément de l'état) : 72 64 03288 64** 

**DEFI Formation**

8 Rue des Pyrénées - Zone Industrielle Abos - Tarsacq - 64 360 ABOS Tél. : 05 59 60 71 59 - Site internet : www.defi-formation.net - e-mail : formation@defi-informatique.fr SAS au capital de 10 000 € - N° TVA Intra. : FR17538984899 - ID DataDock : 0014009

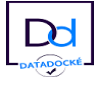

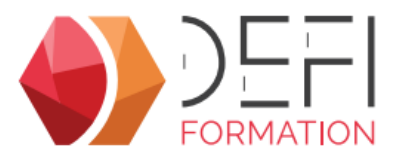

### **Qualification Intervenant·e·s**

Formateurs internes Défi Formation

#### E  **Méthodes et modalités d'évaluation**

Evaluation par un quiz en début et en fin de formation permettant d'évaluer la progression du participant. A l'issue de la formation, l'apprenant recevra une attestation individuelle de fin de formation.

### **Modalités d'Accessibilité**

La formation étant entièrement réalisée à distance, merci de nous contacter pour déterminer l'aménagement adapté pour les personnes en situation de handicap.

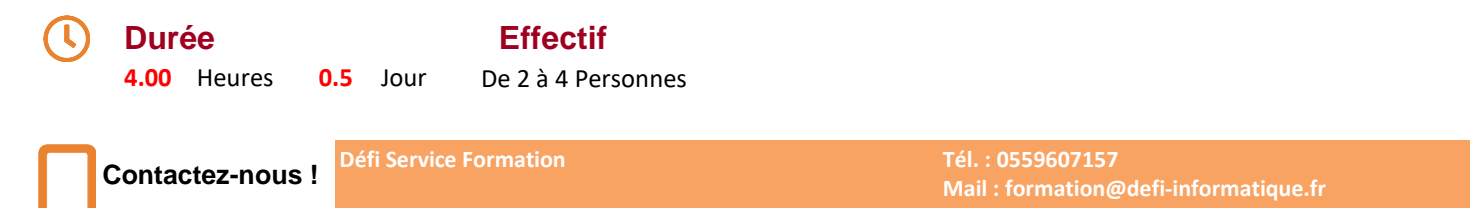

**Version : FactD9-20240604 DEFI Formation - Numéro de déclaration d'activité (ne vaut pas agrément de l'état) : 72 64 03288 64** 

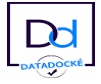